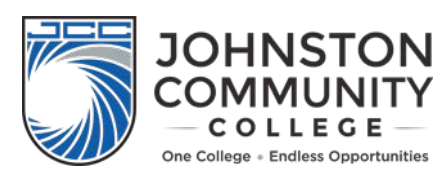

## **ENROLLMENT CHECKLIST**

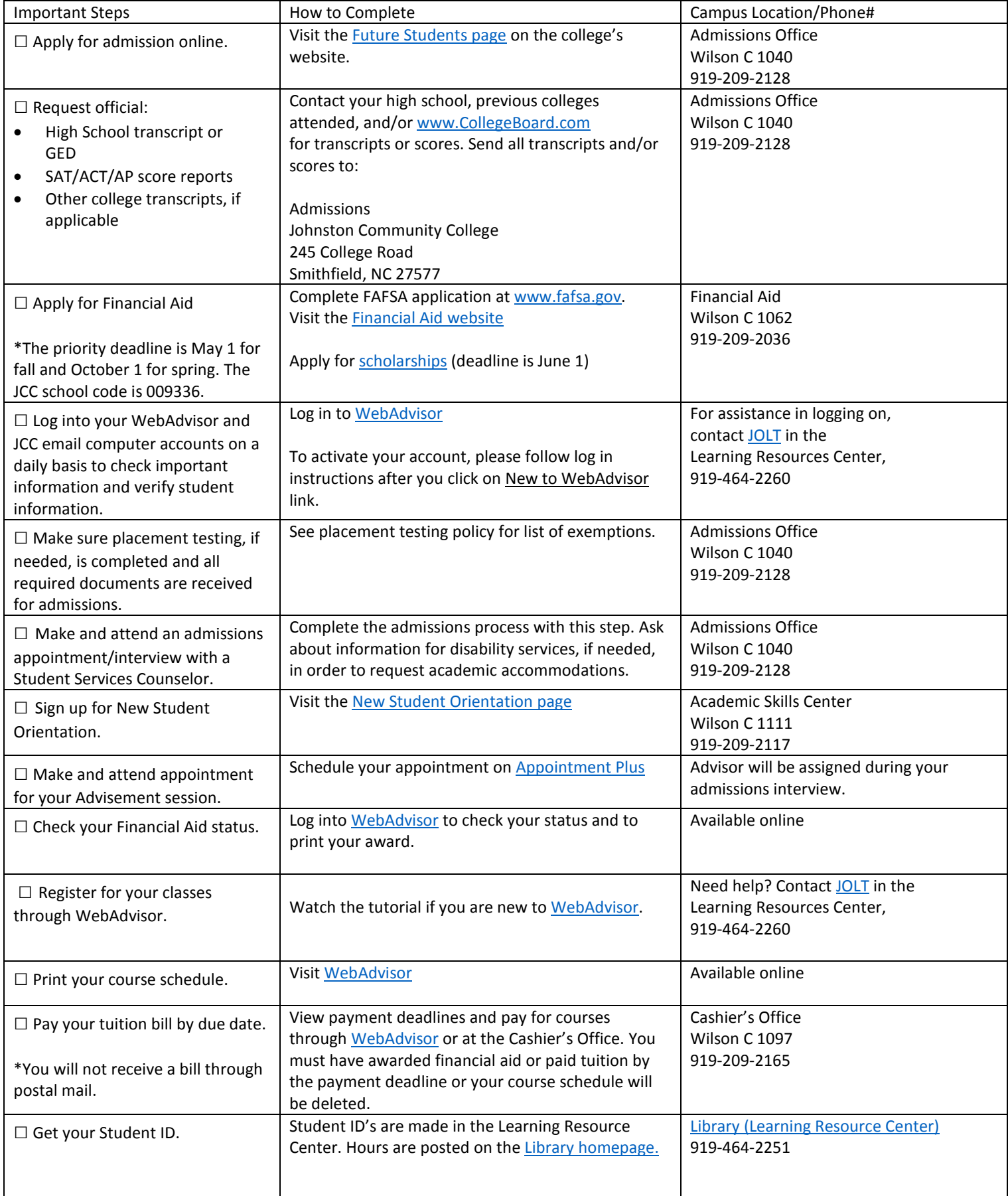

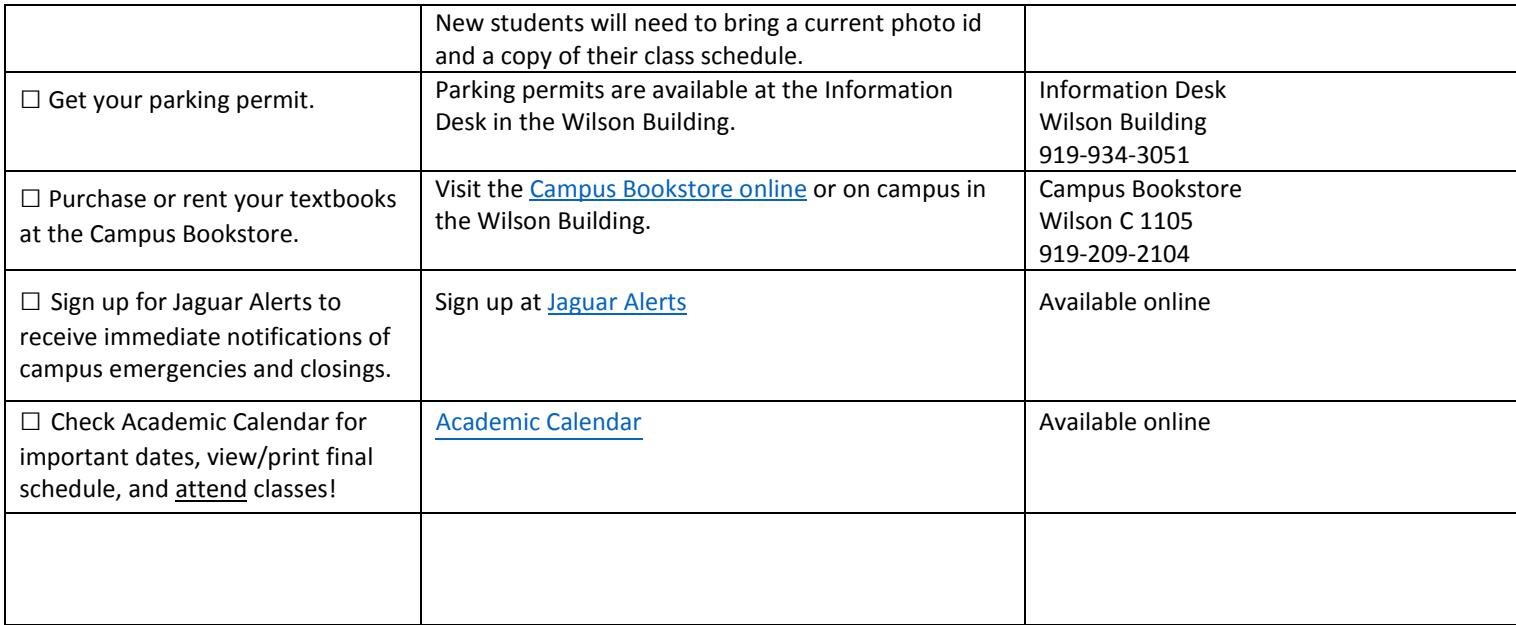

## Main Campus Map - Smithfield, NC

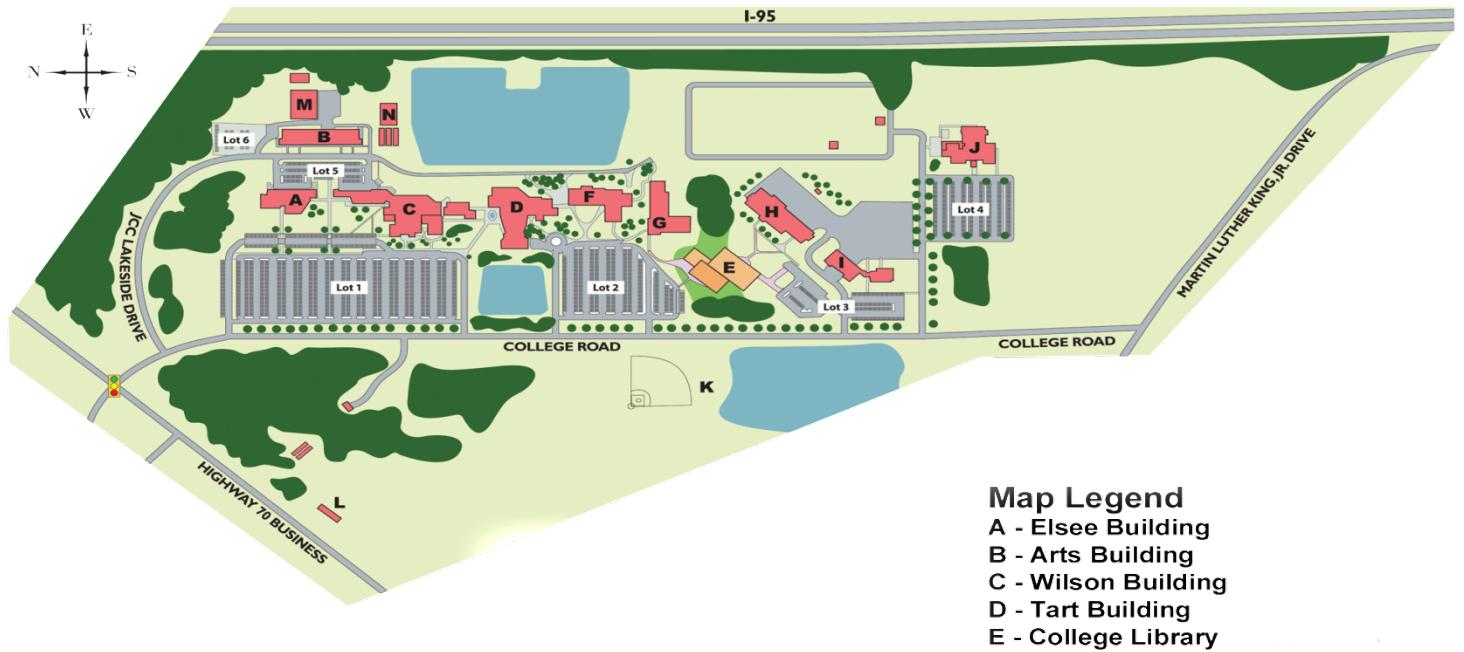

- F Health Sciences Building
- G Smith Building
- H Britt Building
- **I Transport Technology Building**
- J Public Safety Services Building
- **K Sports/Recreation Complex**
- L Arboretum Complex
- M Sanders Building
- N Lakeside Greenhouses